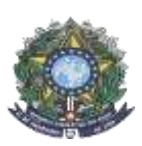

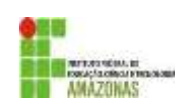

# **CHAMADA PÚBLICA PARA NOVAS INSCRIÇÕES**

A Comissão local responsável pela execução do Edital n° 03/PROEN/2022, por meio do qual foram ofertadas vagas provenientes do convênio IFAM/CALLIDUS, informa que estarão abertas as inscrições para preenchimento de 10 vagas remanescentes do Curso Técnico de Nível Médio Subsequente em Mecânica.

Poderão concorrer aqueles que atendam ao(s) seguinte(s) pré-requisito(s):

- Seja portador do Certificado de Conclusão do Ensino Médio ou equivalente; e
- Seja funcionário da empresa Callidus Indústria, Comercio e Serviços de Placas e Componentes de Informática S.A.

Os interessados deverão realizar as inscrições de forma online pelo link: <https://forms.gle/NW1izT119ndJ6kMZ6> . As inscrições ocorrerão de 14h (horário de Manaus) do dia 13 de abril de 2022 ao dia 17 de abril de 2022.

No Formulário, os candidatos deverão informar, no padrão de 0,00 a 10,00, as médias de **LÍNGUA PORTUGUESA**, **MATEMÁTICA**, **FÍSICA**, **QUÍMICA**, **BIOLOGIA** dos 1° e 2° anos do ENSINO MÉDIO. Caso suas notas não sejam no padrão de 0,00 a 10,00, consultar a Tabela de Equivalência no Anexo I desta Chamada.

Todos os dados inseridos no Formulário de Inscrição deverão pertencer ao candidato.

A inscrição do candidato nesta Chamada implicará o conhecimento e a tácita aceitação das normas e condições estabelecidas nesta Chamada e no Edital n° 03/PROEN/2022, em relação às quais ele não poderá alegar desconhecimento.

O candidato e/ou seu representante legal, em caso de menor de idade, são os únicos responsáveis pelo correto e completo preenchimento e envio do Formulário de Inscrição.

O candidato e/ou seu representante legal, em caso de menor de idade, deverão revisar a inscrição antes de efetuá-la e realizar o download e a impressão da comprovação de envio do Formulário.

O IFAM não se responsabilizará, de forma alguma, por informações incorretas ou incompletas nos Formulários de Inscrição do candidato.

O IFAM não se responsabilizará por problemas de ordem técnica dos computadores, falhas de comunicação, congestionamento das linhas de comunicação, falta de energia elétrica, bem como outros fatores de ordem técnica que impossibilitem a inscrição dos candidatos.

As médias serão calculadas utilizando os critérios estabelecidos pelo **Edital N° 03/PROEN/2022** resultando na Nota Final. A classificação se dará em Ampla Concorrência, pela ordem decrescente da Nota

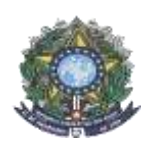

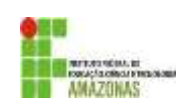

Final obtida e será publicada na página do processo seletivo: [http://www2.ifam.edu.br/estudenoifam/nivel-](http://www2.ifam.edu.br/estudenoifam/nivel-medio-forma-subsequente-2022-1)

[medio-forma-subsequente-2022-1,](http://www2.ifam.edu.br/estudenoifam/nivel-medio-forma-subsequente-2022-1) tomando-se por base o seguinte cronograma:

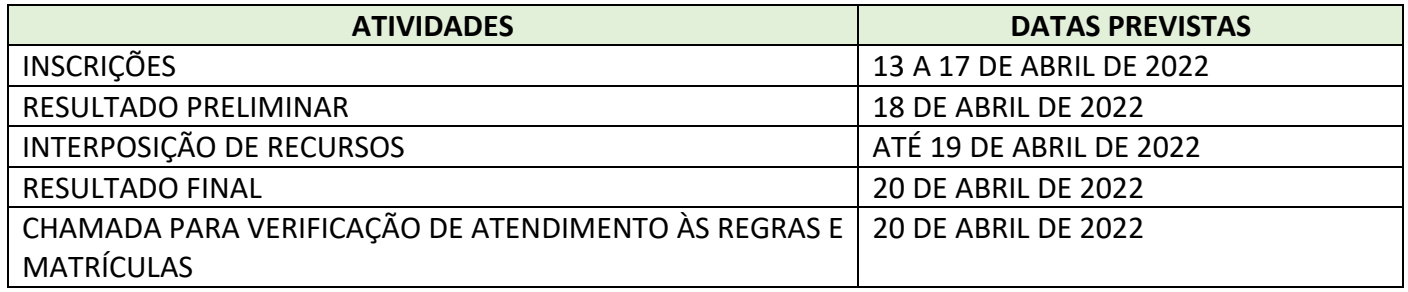

As chamadas para matrículas ocorrerão conforme disponibilidade de vagas, respeitando-se a classificação dos candidatos.

Os critérios de desempate, eliminação e desclassificação serão aqueles determinados no Edital n° 03/PROEN/2022.

Havendo novas vagas remanescentes, o resultado desta Chamada será utilizado para fins de preenchimento, por meio da chamada dos candidatos em lista de espera.

Em caso de dúvidas, enviar e-mail para [coord.mecanica@ifam.edu.br](mailto:coord.mecanica@ifam.edu.br)

**Manaus, 13 de abril de 2022**

## **COORDENAÇÃO DO PROJETO GNOSIS CAMPUS MANAUS CENTRO**

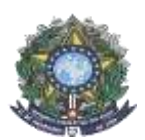

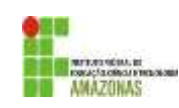

### **ANEXO I TABELA DE EQUIVALÊNCIA DE CONCEITOS E NOTAS**

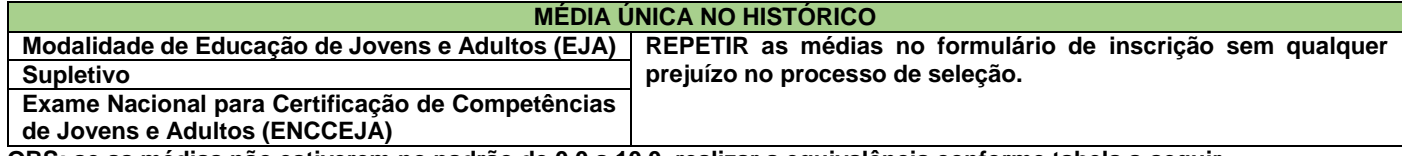

**OBS: se as médias não estiverem no padrão de 0,0 a 10,0, realizar a equivalência conforme tabela a seguir.**

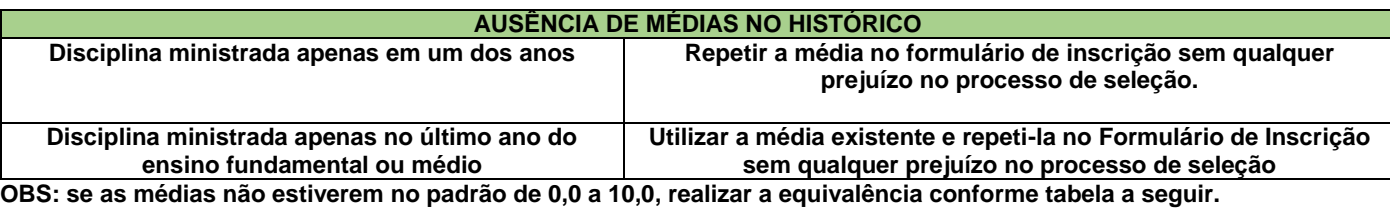

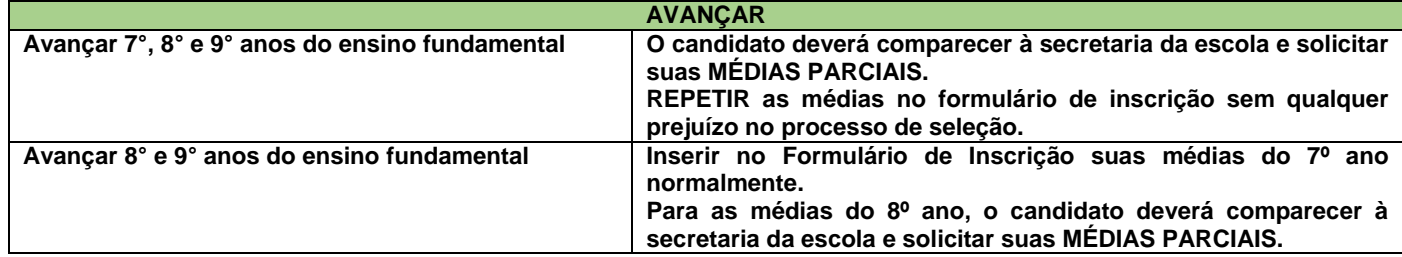

**OBS: se as médias não estiverem no padrão de 0,0 a 10,0, realizar a equivalência conforme tabela a seguir.**

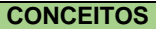

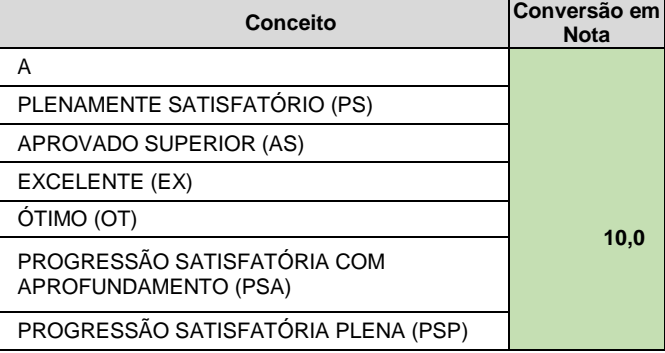

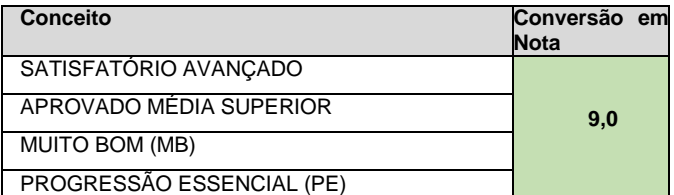

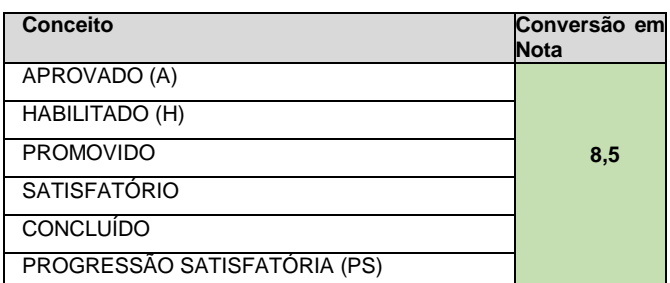

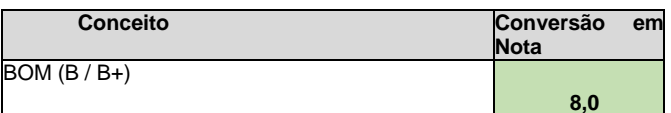

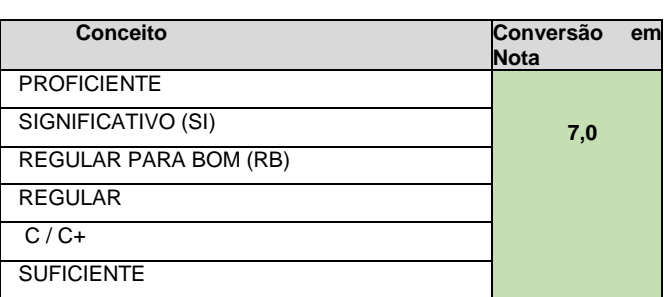

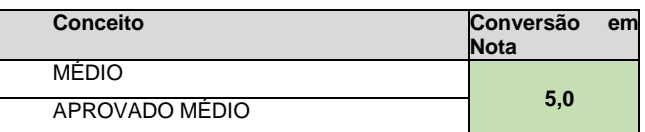

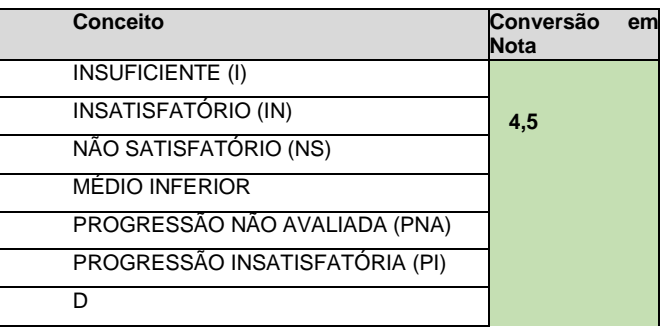

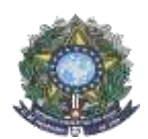

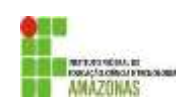

#### **NOTAS**

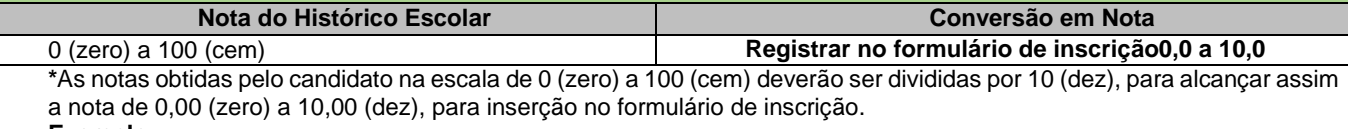

**Exemplo: 98 dividido por 10 = 9,8**

**Nota do Histórico Escolar Conversão em Nota Ex.: ENEM** 0 (zero) a 1000 (mil) **Registrar no formulário de inscrição0,0 a 10,0 \*** As notas obtidas pelo candidato na escala de 0 (zero) a 1000 (mil) deverão ser divididas por 100 (cem), para alcançar assim, a nota de 0,00 (zero) a 10,00 (dez), para inserção no formulário de inscrição. **Exemplo: 988 dividido por 100 = 9,88 (em casos assim, inserir no sistema de inscrição a nota 9,8, por exemplo)**

**Nota do Histórico Escolar Conversão em Nota Ex.: ENCCEJA** 100 (cem) a 200 (duzentos) **Registrar no formulário de inscrição0,0 a 10,0 \***As notas obtidas pelo candidato, no ENCCEJA, na escala de 100 (cem) a 200 (duzentos) deverão ser divididas por 20 (vinte), para alcançar assim a nota de 5,00 (cinco) a 10,00 (dez), para inserção no formulário de inscrição. **Exemplo: 150 dividido por 20 = 7,5**

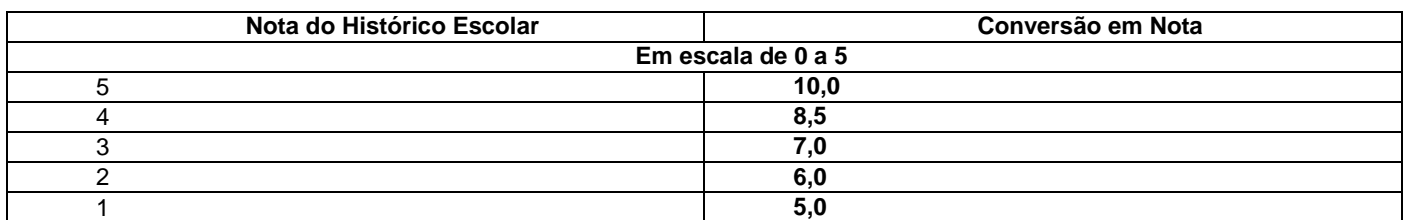

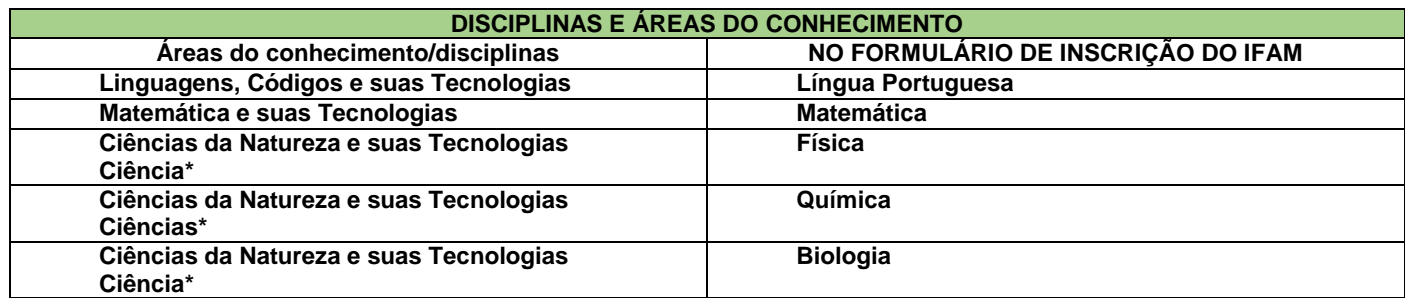

\*Quando o **Histórico Escolar do Ensino Médio** não apresentar as disciplinas de **Física, Química e/ou Biologia**, mas apresentar a disciplina **Ciências,** o candidato deverá utilizar as notas de Ciências no Formulário de Inscrição, repetindo-as sem prejuízo algum.